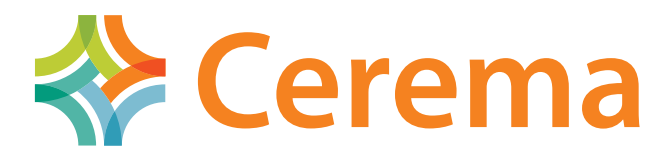

### **Cumul d'Infrastructures linéaires de transport terrestre et Relations Écologiques Fonctionnelles CIRFE**

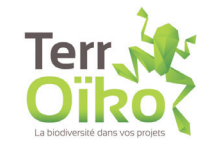

Sylvain Moulherat sylvain.moulherat@terroiko.fr Catherine de Roincé Jonathan Remon

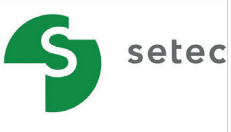

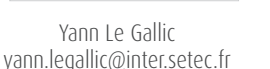

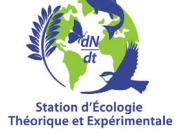

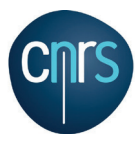

Michel Baguette Jérôme Prunier jerome.prunier@sete.cnrs.fr

# **1** Contexte et objectifs

La modification et la fragmentation du paysage ont des conséquences de l'échelle de l'écosystème à celle des gènes. La diminution induite de la taille des patchs d'habitats naturels entraîne une réduction des effectifs des populations conduisant elle-même à une augmentation du risque d'extinction via la stochasticité démographique<sup>1</sup> et génétique. La structure des infrastructures linéaires de transports, et leurs emprises (ILTe), peut avoir une contribution positive localement par la création de corridors et négative via la création de barrières biologiques, la destruction d'habitats et la pollution. Les ILTe modifient ainsi le fonctionnement écologique territorial de l'écosystème à l'individu.

En réponse aux enjeux de la fragmentation du paysage, la réglementation demande à estimer l'effet des ILTe sur l'état de conservation des espèces, idéalement en considérant l'ensemble du fonctionnement de leurs populations (échelles écosystème à génétique) afin d'assurer la non perte nette (no-net-loss) de biodiversité. Les diagnostics écologiques supports des évaluations environnementales doivent rendre compte du fonctionnement des espèces en métapopulations<sup>2</sup> et de l'effet de l'aménagement d'une ILTe sur ce fonctionnement. Cela nécessite :

• d'appréhender les impacts à une échelle plus large que l'environnement immédiat de la zone d'étude,

• d'évaluer la connectivité fonctionnelle de la matrice paysagère pour la dispersion des individus entre métapopulations,

• d'évaluer le maintien des effectifs des métapopulations au sein de leurs habitats.

Pour étudier le fonctionnement de métapopulations, il est nécessaire d'estimer :

1) la dynamique démographique des populations au sein des patchs d'habitat,

2) la connectivité fonctionnelle des patchs d'habitat en termes de dispersion.

Cependant, les études visant à contrôler l'impact des conditions de leur exploitation sur la précision du diagnostic manquent pour valider les méthodologies robustes et opérationnelles d'évaluation environnementale qui les intègrent. Ces lacunes constituent un frein dans leur diffusion.

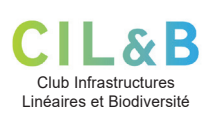

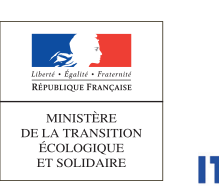

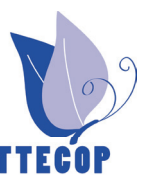

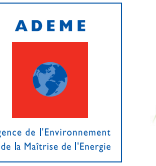

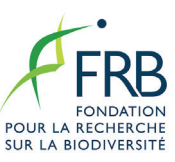

#### **Afin de répondre à ces enjeux, le projet CIRFE vise à atteindre trois objectifs :**

#### **1. Applicabilité des outils de diagnostic du fonctionnement de métapopulations proches d'ILTe :**

Apporter une meilleure compréhension de l'applicabilité des outils empiriques (capture-marquage-recapture (CMR)3 et génétique du paysage) et de modélisation de diagnostic des métapopulations proches d'ILTe (CircuitScape, Coût-déplacement, Dilatation-Erosion, Graphab, SimOïko).

#### **2. Conditions d'exploitation des outils empiriques :**

Appliquer ces outils à un cumul d'ILTe existantes afin de proposer des méthodologies d'évaluation de la contribution de chaque ILTe à la fragmentation du paysage et étudier des comportements de franchissement d'une à plusieurs ILTe.

#### **3. Conditions d'usage des outils de modélisation :**

Comparer des outils de modélisation en fonction :

• de l'adéquation des caractéristiques techniques avec les attentes biologiques et réglementaires,

- de leur mise en œuvre et du coût associé,
- du formalisme des résultats,

• de la capacité à comparer les résultats des outils à des mesures de terrain.

# **2** Points essentiels

L'objectif du projet CIRFE est de tester en conditions opérationnelles réelles, différentes méthodologies scientifiques récentes dans le cadre de l'évaluation des effets propres et cumulés d'infrastructures linéaires de transport terrestre et d'en tirer des enseignements. Les principaux résultats obtenus sont les suivants :

- Les ILTe contribuent à la consanguinité des populations en réduisant les flux de gènes entre elles, de façon variable et non convergente selon les espèces, les types d'ILTe et de paysages. Les ILTe constituent des barrières pour certaines espèces (l'Alyte accoucheur et la Féronie noire), contrairement à d'autres (le Myrtil et la Couleuvre à collier).

- L'approche multi-spécifique et multi-ILTe utilise des indicateurs de distance fiables, comparables dans le temps et donc standardisables. L'outil moléculaire utilisé en génétique est efficace pour détecter les effets des ILTe dans un contexte paysager complexe. Cette approche est utile au diagnostic « Trame Verte et Bleue » par les approches individu centré et population centrée.

- L'usage d'outils de modélisation permet d'optimiser les études de terrain et constitue, aux mains de praticiens expérimentés, un outil complémentaire d'aide à la décision.

## **3** Méthodologie

#### **I. Site d'étude**

Le choix du site a été fait selon 6 critères (Tab. 1) et a abouti à la sélection d'un secteur en Dordogne, entre Thénon et Saint-Laurent-du-Manoir, avec 6 ILTe d'enjeux national à départemental (Lignes HT, voies ferrées et routières, conduites de gaz) présente des milieux contrastés (Fig. 1).

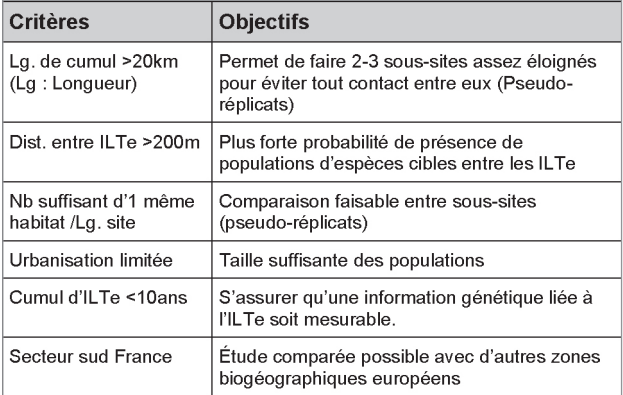

*(Tab.1 : Les 6 critères de choix du site d'étude et leurs objectifs)*

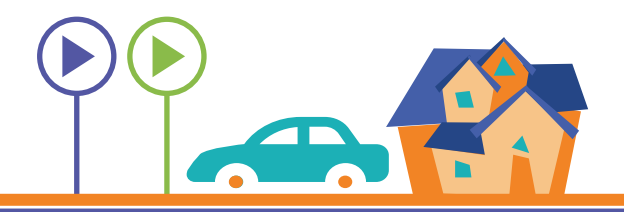

#### **II. Quatre espèces cibles aux écologies contrastées**

Un nombre limité d'espèces (n=4) dites « parapluies » déjà utilisées dans d'autres études pour comparaison a été choisi comme objet d'étude. La période d'étude de ces espèces a tenu compte de leur calendrier biologique sur les 3 ans de terrain.

9 critères ont guidé au choix des espèces (Tab. 2) :

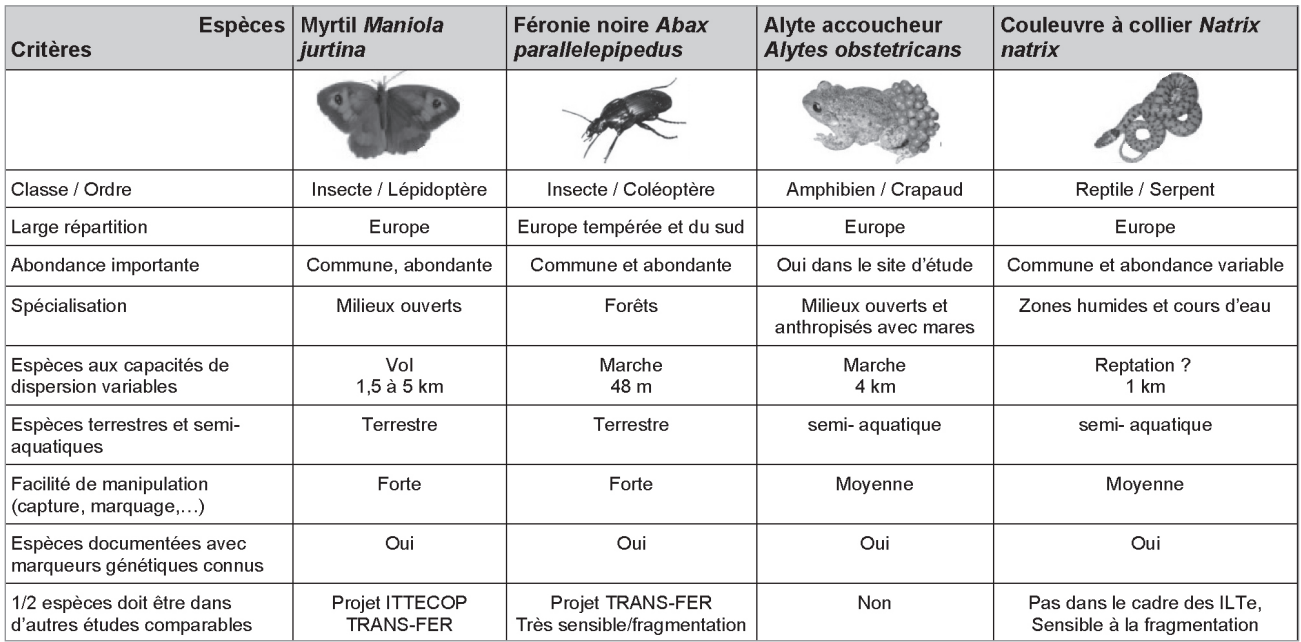

*(Tableau.2 : Espèces choisies et critères de sélection)*

#### $\blacksquare$  **III. Cartographie des milieux naturels et acquisition des données**

Base de la modélisation, la cartographie des milieux naturels (CMN) s'est appuyée sur les BD Carthage et BD Topo de l'IGN pour le réseau hydrographique et le routier respectivement, sur des relevés phytosociologiques (zones de relevés tirés aléatoirement) et de la photo-interprétation de patchs paysagers d'au moins 4 m² avec une attention particulière sur les haies. La résolution de la CMN est de 1/2000e.

#### **IV. Modélisation**

Cette étude met en œuvre 5 outils de modélisation :

- 
- CircuitScape Coût-déplacement
- $\cdot$  Dilatation-érosion
- SimOïko

Ces outils de modélisation ont été retenus selon des critères d'opérationnalité pour les diagnostics portant sur la transparence des ILT.

#### **V. L'analyse économique**

Elle se base sur deux sources de données :

• Des données sur les usages actuels des outils extraites d'études portant sur les ILT tirées des archives des membres du CIL&B et de Setec International.

• Des données de coût des outils de modélisation transmises par TerrOïko qui a comptabilisé ses temps-homme lors de la mise en œuvre des outils (utilisateur expérimenté sur tous les outils).

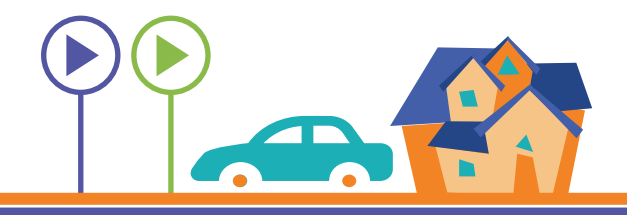

#### **VI. Les méthodes de marquage et d'analyses génétiques**

Le suivi des populations locales des espèces étudiées (sauf la Féronie noire) a été effectué par CMR. Les Alytes capturés étaient chacun équipés d'un transpondeur, les Couleuvres à collier avaient un marquage permanent (coupes d'écailles ventrales) et les Myrtils avaient un chiffre écrit au marqueur sur une aile.

#### 1. Échantillonnage de génétique du paysage

Les échantillons ont été prélevés (Fig.1) entre avril et septembre, en 2015 et 2016 et peuvent avoir fait l'objet de deux types d'analyses différentes. En premier lieu, des analyses génétiques « individu centrées » ont été effectuées dans le cas des deux espèces associées à des densités faibles (Couleuvre à collier et Alyte accoucheur) et par conséquent à des effectifs prélevés réduits. En second lieu, des analyses génétiques « population centrée » dans le cas du Myrtil et de la Féronie noire dont la densité se révèle plus importante et qui rend possible un tel type d'analyse.

#### 2. Analyse des données

- Les jeux de données de génotypage des 4 espèces ont été analysés pour identifier les différentes structures génétiques populationnelles en réalisant un clustering génétique hiérarchique selon une classification hiérarchique bayésienne4 .

- Des métriques génétiques mesurant la variance de la structuration génétique des populations étudiées avec deux types de distances génétiques utilisées pour chaque espèce : la distance génétique par le pourcentage de dissimilarité de Bray-Curtis (GD(bc)) et par la Fst (GD(Fst)) ainsi que la distance génétique hiérarchique ascendante basée sur l'ascendance (HGD 1 et HDG 2)<sup>5</sup>.

- Des prédicteurs de la variance des métriques génétiques ont été identifiés grâce à des régressions linéaires multiples : 13 éléments paysagers dont 6 prédicteurs relatifs à l'occupation du sol, 5 relatifs aux ILTe, 1 prédicteur d'isolement par la distance et 1 prédicteur relatif au relief.

- Échelle spatiale (d'analyse des propriétés communes) :

Pour chacune des ILT, ont été ainsi générées des matrices de paires (individus ou populations) binaires dans lesquelles les paires situées du même côté de l'ILT prennent la valeur 0 et 1 si les membres de la paire sont de part et d'autre de l'ILT.

Seules sont conservées les paires d'individus d'une inter-distance génétique inférieure à un seuil défini par espèce. Des régressions linéaires multiples et analyses de propriétés communes ont été réalisées sur ces distances génétiques afin de qualifier les effets des ILTe indépendamment ou en situation de cumul sur les flux de gènes des espèces étudiées.

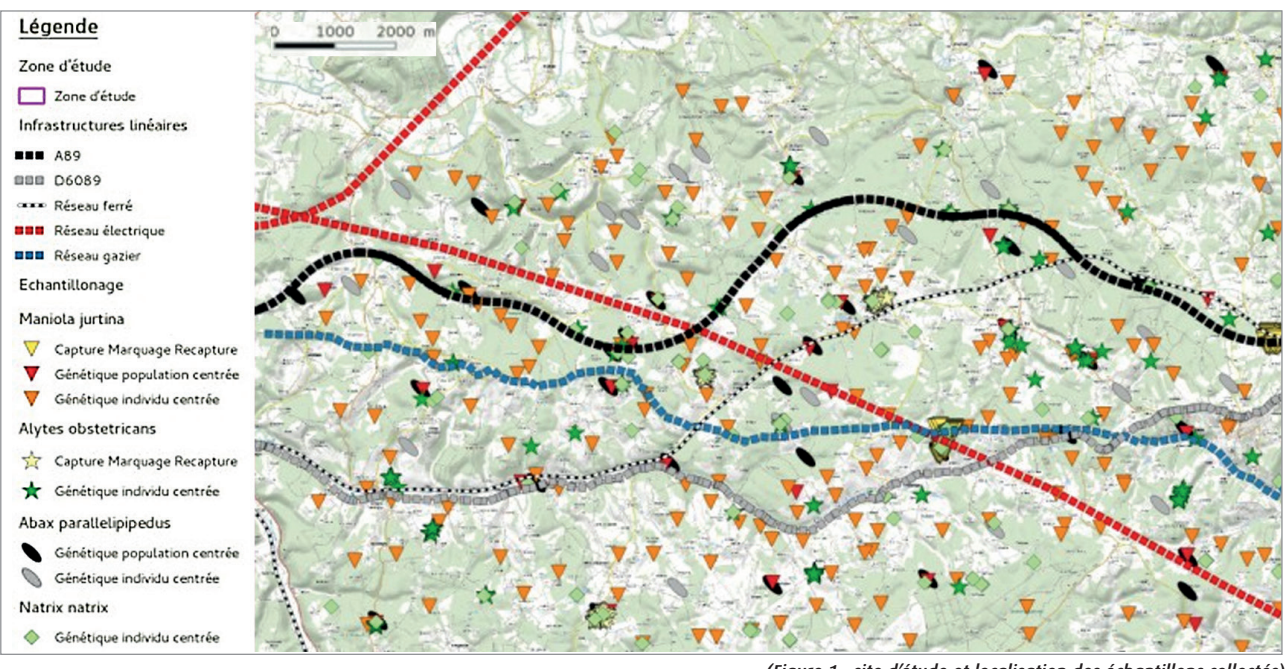

*(Figure 1 : site d'étude et localisation des échantillons collectés)*

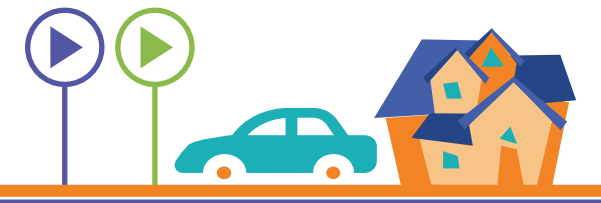

Extraction de l'ADN  $\rightarrow$  Amplification de l'ADN  $\rightarrow$  Génotypage  $\rightarrow$  Repéren

- déséquilibre de liaison - des allèles nuls → Construction data - Individus apparentés

## **4** Principaux résultats

#### **I. Structuration génétique des populations**

- L'Alyte accoucheur montre deux niveaux de structuration génétique : un premier groupe ou cluster (A) entouré d'un second cluster (B) délimité par aucun élément paysager. Le cluster A est lui-même subdivisé en 3 (A1, A2 et A3). Les régressions linéaires multiples montrent que la forêt est une barrière aux déplacements de l'Alyte a contrario de ceux du Myrtil favorisés notamment par le milieu forestier.

· Les populations de Couleuvre à collier et de Myrtil ne présentent aucune structure génétique révélant la présence de cluster génétique. La régression linéaire multiple réalisée sur la Couleuvre à collier n'explique que 4,15% de la variance. Elle montrerait toutefois que l'A89 a contrario des autres ILTe constitue un frein au déplacement de cette espèce.

- La Féronie noire montre deux niveaux de structuration génétique. Le cluster 1 inclut 19 populations au nord de la D6089. Les autres populations sont incluses dans le cluster B pouvant lui-même être séparé en un second niveau hiérarchique : B1 – 4 populations situées au nord de la D6089 et du gazoduc contre 4 en B2 au sud de ces deux ILTe. Une population non classable suggère des échanges partiels entre ces deux clusters. Les régressions linéaires multiples montrent dans ce cas que le réseau d'ILTe comme les milieux naturels présentent chacun une perméabilité relativement forte et donc un faible rôle de barrière individuelle.

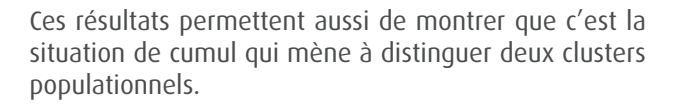

#### **II. Effets des différents types d'ILTe sur les espèces étudiées**

- Le réseau routier secondaire, dont la D6089, joue le rôle de barrière à toutes les espèces étudiées sauf le Myrtil (Fig. 2).

- Le caractère récent de l'autoroute A89 n'a pourtant pas empêché de révéler le caractère significatif de son effet barrière sur la structure génétique des populations de Couleuvre à collier et favorisant a contrario les flux de gènes des Alytes accoucheurs. Cet effet n'a pas été détecté comme dans d'autres études sur la Féronie noire, certainement du fait du caractère récent de cette autoroute (Fig. 2).

- À l'échelle de la zone d'étude, la voie ferrée n'a qu'un effet limité sur la structure génétique des populations suivies et concernent seulement l'Alyte accoucheur (effet barrière) et la Couleuvre à collier (effet positif du ballast favorisant les déplacements). Ce résultat confirme ceux de ITTECOP TRANSFER.

- Le gazoduc n'a d'effet barrière sur les flux de gènes que pour la Féronie noire (Fig. 2).

- Les lignes à haute tension : aucun effet détecté.

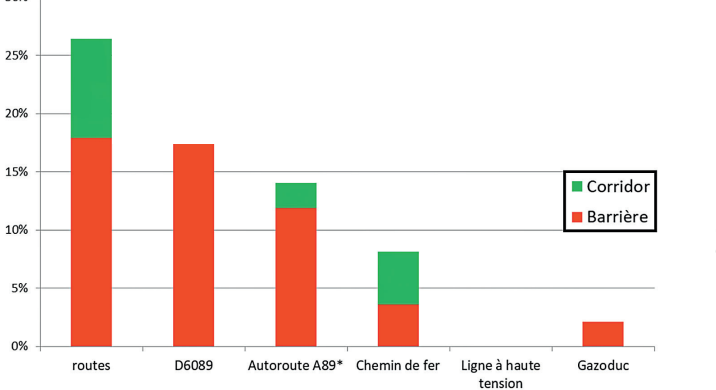

 $30%$ 

\* Résultat susceptible d'évoluer dans le temps du fait de la récente mise en service de cet axe autoroutier (<20 ans)

- 5 -

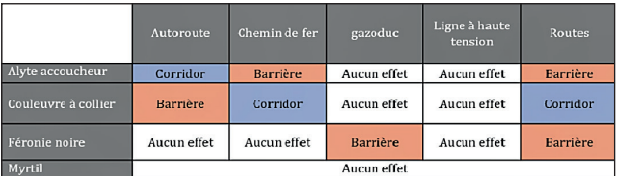

*(Figures 2 : Effets des ILTe sur les différentes espèces et effets globaux des différentes ILTe)*

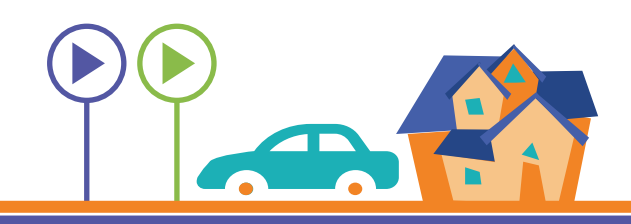

#### **III. Exemple : dynamique d'une métapopulation d'Alyte accoucheur**

Trois populations d'Alyte accoucheur ont fait l'objet d'un suivi en CMR, les résultats issus de cette méthode étant croisés à ceux obtenus en génétique du paysage afin d'identifier si la structure paysagère affecte les traits d'histoire de vie de l'espèce et s'il y a un lien avec structuration génétique spécifique.

#### **Résultats :**

Après analyses statistiques des données de CMR et de génétique du paysage, il s'avère que les trois populations ont eu une variation de leurs effectifs différente entre 2015 et 2017, allant de la forte chute chez la population la plus nombreuse, au maintien des effectifs ou à une légère baisse chez les autres populations (Fig. 3). Les survies de ces populations sont constantes dans le temps, allant de  $0.36 \pm 0.06$  à  $0.28 \pm 0.04$  pour celle ayant subi la plus forte baisse d'effectif.

Cette dernière se révèle isolée des autres au vu des résultats obtenus en génétique du paysage population centrée. Cette méthode montre 3 clusters qui sont ainsi d'histoire de vie contrastés.

#### **IV. Conception d'une méthode pour l'étude de la franchissabilité d'ILTe et de ses conditions d'applications**

Cette méthode s'appuie sur des CMR :

- La 1er étape consiste à réaliser un suivi CMR des espèces cibles, des deux côtés de l'ILT ;

• La 2<sup>e</sup> étape consiste à ajuster l'outil statistique qu'est le Kernel de dispersion, étant ici considéré équivalent aux capacités de dispersion des individus ;

• La 3<sup>e</sup> étape vise à calculer des probabilités de traverser des ILTe théoriques pour la phase suivante :

• La 4<sup>e</sup> étape a pour objectif de comparer les probabilités théoriques de traversées ou de non traversées avec les analyses des données réelles.Le test de fiabilité est réalisé à partir d'un site d'étude factice de 1000 m x 650 m avec 3 scenarii contrastés de paysages sur lesquels 5000 simulations sont faites. Ces dernières ne montrent pas dans leur ensemble de faux positifs et soulignent qu'un effet barrière fort sera identifié pour une espèce pouvant se déplacer au maximum de 70 m avec une route de 50 m de large (ratio max de 0,7). Un effet barrière faible ne sera détecté que pour des ratios inférieurs à 0,27.

Cette méthode a été testée sur des données réelles de CMR appliquée sur le Myrtil. Les résultats des analyses montrent que seule l'autoroute constitue une barrière. Cette méthode pourrait éventuellement être testée sur le rôle des haies en zone agricole.

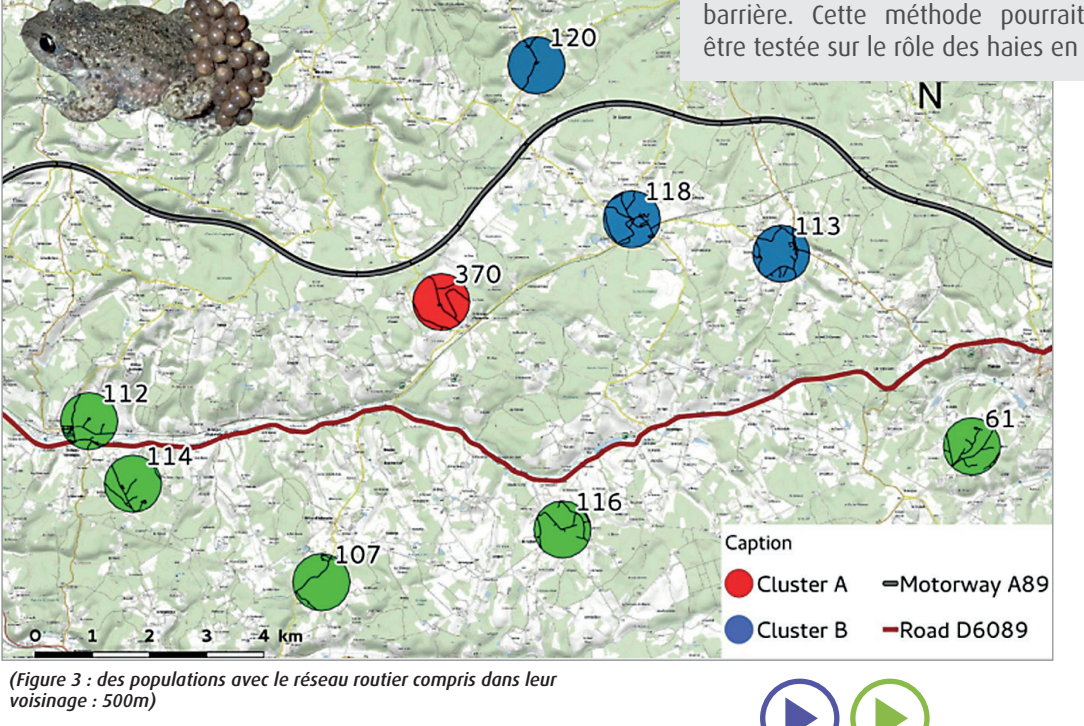

#### **V. Analyse technico-économique comparative d'outils de modélisation**

L'analyse technico-économique montre que les capacités techniques des méthodes émergentes de modélisation (Tab. 3 et Tab. 4 *en page 8*), apportent une forte plus-value aux procédures d'évaluation environnementale.

Ces capacités techniques permettent de pallier les obstacles économiques empêchant de couvrir la totalité d'une zone d'étude à large échelle par des inventaires. (Fig. 5a et b).

Outre le type de modèle mobilisé, le ratio-coût réalisme est principalement influencé par la résolution spatio-sémantique6 (i.e. de Corine Land Cover à Eunis) de la cartographie des milieux naturels qui constitue la base de mise en œuvre de ces méthodes. L'évaluation du coût d'élaboration des cartes de milieux naturels s'est révélée très variable selon la résolution spatio-sémantique, allant de 0,02 €/ha1 pour une exploitation du Corine Land Cover brut à 3,32 €/ha pour une cartographie aux résolutions plus fines demandées pour les évaluations environnementales avec analyse phytosociologique.

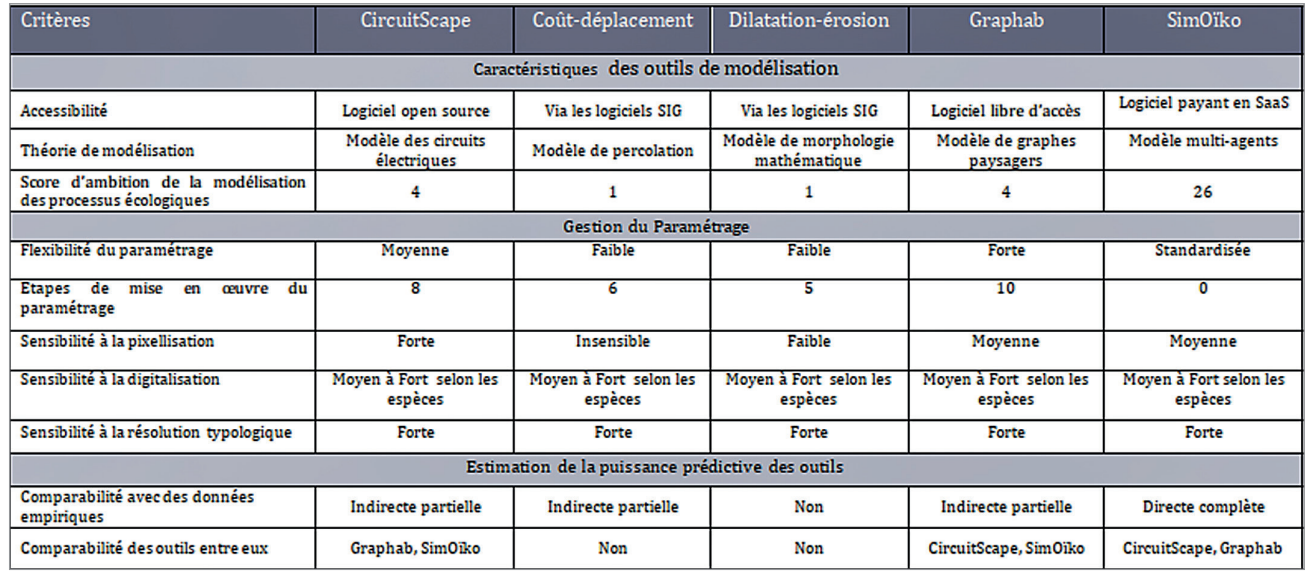

*(Tableau 3 : Comparaison technique des outils de modélisation)*

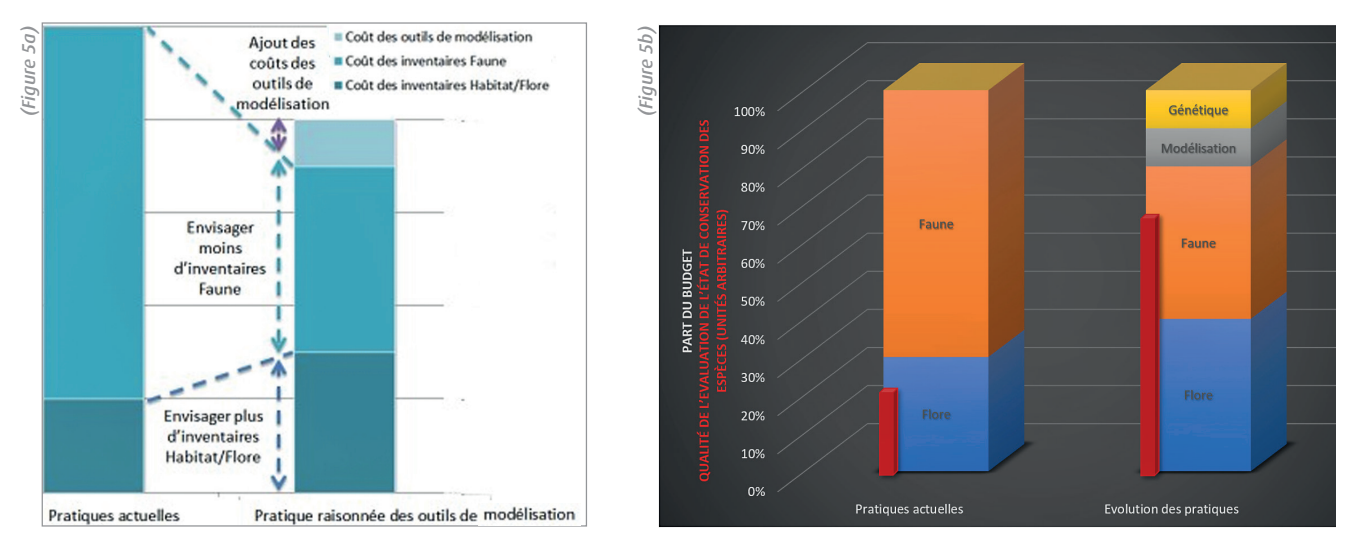

*(Figure 5a et 5b : comparaisons entre les études courantes et celles utilisant des outils de modélisation)*

*(1) Estimation faite à partir du temps nécessaire pour la production de l'ensemble de la carte sur la base d'un TJM de 450€/j*

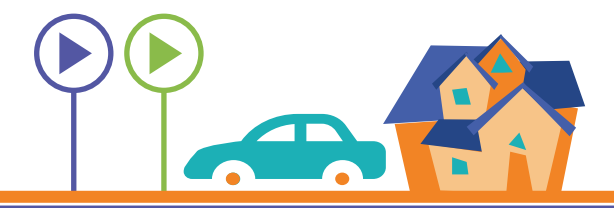

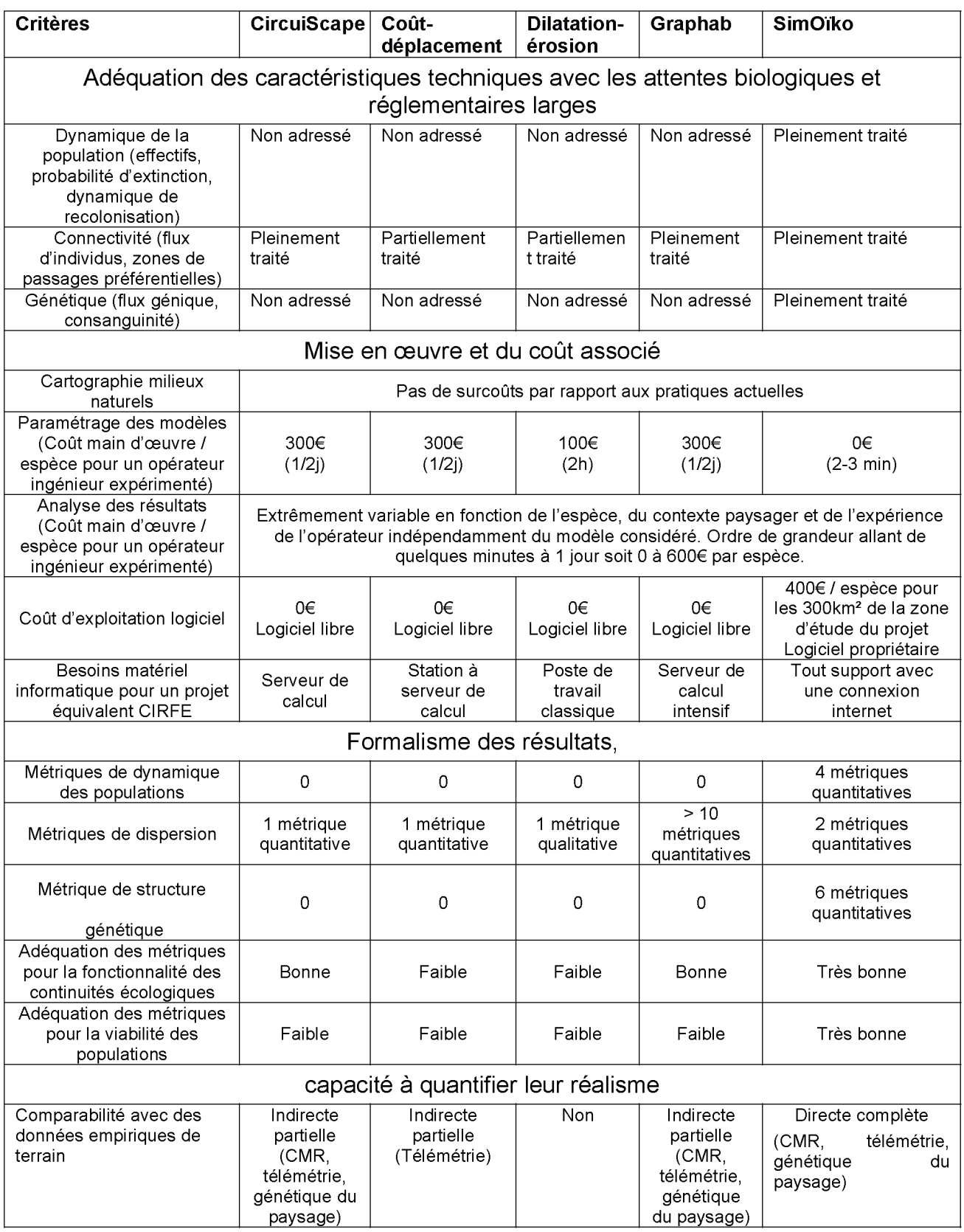

*(Tableau 4 : Comparaison technico-économique des outils de modélisation)*

En conclusion, cette analyse tend à montrer qu'à coût constant, l'intégration des outils de modélisation et de génétique du paysage pourrait faire évoluer la pression d'étude vers le volet flore et habitats naturels pour au final une amélioration de la robustesse de l'évaluation de l'état de conservation des espèces (Fig. 5a,b *en page 7*).

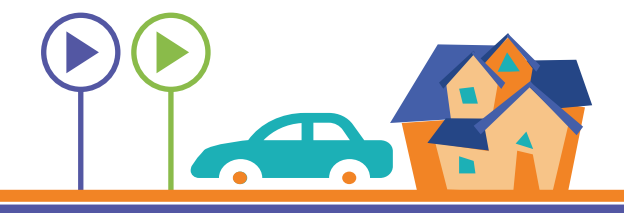

### **5** Recommandations sur les informations à présenter à l'instruction

Le programme CIRFE démontre que la gestion du paramétrage (choix des espèces au regard de la qualité de la cartographie des milieux naturels et des questions à traiter / stades de projet, choix des paramètres de configuration des espèces...) conditionne la qualité de la modélisation qui dépend également de la qualité des données d'entrée (résolution spatio-sémantique des données de milieux naturels, connaissance de l'écologie des espèces modélisées, etc). Le praticien en charge de la modélisation dispose de deux ressources pour effectuer le paramétrage de l'outil de modélisation : la bibliographie (scientifique et technique) et le dire d'experts. Lorsqu'une espèce est largement documentée, le praticien peut obtenir plusieurs valeurs pour un paramètre donné. Il aura alors un choix méthodologique à opérer :

Soit calculer une valeur moyenne sur ces valeurs,soit choisir la valeur mesurée dans la zone d'étude la plus « proche » de celle visée par la modélisation.

Il peut être prévu un questionnaire standardisé pour recueillir auprès d'experts des valeurs fiabilisées. Il reviendra au praticien de détailler aux services instructeurs :

- Les sources bibliographiques utilisées pour le paramétrage et le choix des valeurs pour la modélisation,
- Les sources d'expertises et leur méthode de standardisation,
- Si existant, la mise en place d'ajustements itératifs et la méthode de correction employée,
- Si existant, la mise en place de plusieurs scenarii de paramétrage et la méthode d'exploitation des résultats,
- La liste de la totalité des paramètres et leurs valeurs pour la modélisation sur laquelle se base le diagnostic écologique.

### **6** Application pour les politiques publiques et l'action opérationnelle

#### **I. La promesse des modèles**

Analyse de l'équipe Cerema auteure de la fiche : a généralisation de l'usage des outils de modélisation qui deviennent de plus en plus sophistiqués permettra à terme de mieux exploiter l'expertise et les inventaires de terrain en établissant au préalable des stratégies d'échantillonnage posées sur des estimations hiérarchisées fiables. Ceci induira des économies d'échelle sur les études naturalistes accompagnées d'un gain en termes de qualité.

#### **1. Les conditions sine qua non**

Cependant, comme le précise cette étude, le réalisme des modèles repose sur la qualité des données d'entrée ne s'avérant pas toujours à la hauteur de celles utilisées dans CIRFE. La qualité des données, dont celles des habitats naturels, est généralement anti-corrélée à la superficie de l'aire d'étude.

La sophistication croissante des outils de modélisation, qui préfigure le niveau technique des outils à venir, implique une montée en expertise des praticiens des bureaux d'étude et des services instructeurs. Les praticiens doivent être capables de connaître les implications et la réalité biologique et écologique des variations sur chaque paramètre alimentant les modèles, qui se veulent transparents. Les services instructeurs doivent en effet pouvoir interpréter les paramètres fournis par les bureaux d'études et associations. Tout ceci est conditionné par le coût de ces outils (qui devra être maîtrisé) et au niveau d'exigence des services instructeurs en termes de résultats devant accompagner les capacités et la sophistication croissantes de ces outils.

#### **2. Précautions d'usage**

Les outils de modélisation constituent une aide à la décision, complémentaire aux recueils de données de terrain qu'ils ne sauraient remplacer. Ils doivent par ailleurs être adaptés aux problématiques posées. L'emploi d'outils complexes potentiellement mal maîtrisés se doit d'être banni au profit de la mise en œuvre d'outils plus simples d'utilisation.

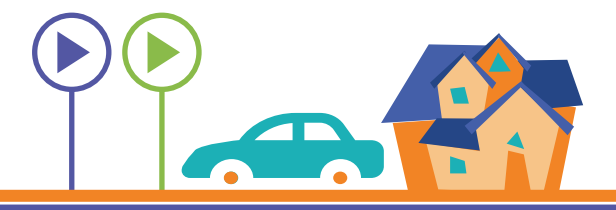

#### **II. Perspectives**

L'usage d'outils pouvant modéliser les dérives génétiques potentielles avant / après mise en place de mesures d'atténuation pour un projet d'ILTe, et d'autres encore comme les outils « prédictifs » permettant d'éclairer les maîtres d'ouvrages sur la probabilité de présence d'espèces patrimoniales, peut conduire à la simplification du management en entonnoir des phases d'études antérieures à la DUP des projets d'ILTe. Ceci est possible, car ces outils apportent des informations plus complètes sur une vaste aire d'étude très tôt dans la vie d'un projet, En outre, les efforts de prospection sont concentrés sur les habitats abritant statistiquement le plus d'espèces patrimoniales sensibles qui seront ainsi préférentiellement ciblées et sur

### Glossaire

(1) **La stochasticité démographique** cherche à prendre en compte dans l'étude de l'évolution spatiale et temporelle d'une population, la dimension aléatoire des évènements (Wikipedia). Stochastique : Etymologie : qui dépend, qui résulte du hasard (https://www.cnrtl.fr/).

(2) **Métapopulation :** un ensemble de populations d'individus d'une espèce séparées spatialement ou temporellement et étant interconnectées par la dispersion.

(3) **CMR :** acronyme de Capture Marquage Recapture : méthode permettant de suivre la dynamique d'une population animale en mesurant simultanément la survie et le taux de capture, dans un échantillon représentatif d'une population animale, d'individus capturés et marqués individuellement sont relâchés puis recapturés, ou non, lors de la session de capture suivante.

(4) **La statistique bayésienne :** est une approche statistique fondée sur l'inférence bayésienne. On utilise le terme de bayésienne pour la différencier de la statistique fréquentiste (ou statistique classique) qui ne sait les zones que l'on peut qualifier de « terrae incognitae ». Ces outils permettront à coût équivalent de prospecter dans des zones plus larges au besoin tout en apportant des informations sur les zones à enjeux d'espèces patrimoniales dès les phases d'opportunité d'un projet d'ILTe.

Le prérequis conditionnant l'obtention de modèles étayés sur la répartition de la biodiversité dans un territoire à aménager est de disposer de données d'habitats naturels suffisamment homogènes et fines. Le programme CarHAB (Cartographie des Habitats Naturels) devrait pouvoir fournir sur la métropole de telles données d'ici à 5 ans.

traiter que les grands échantillons. La statistique bayésienne est surtout utilisée lorsque l'on a que de petits échantillons.

(5) **Indice de dissimilarité de Bray-Curtis :** est utilisé en écologie et biologie pour évaluer la dissimilarité entre deux échantillons donnés, en termes d'abondance de taxons présents dans chacun de ces échantillons. L'indice de fixation (FST), ou indice de différenciation, est un indice permettant de mesurer la différenciation des populations à partir du polymorphisme génétique. Avec la classification ascendante hiérarchique, on cherche à ce que les individus regroupés au sein d'une même classe (homogénéité intra-classe) soient le plus semblables possibles et a contrario que les classes soient le plus dissemblables.

(6) **Résolution spatio-sémantique :** correspond à une résolution spatiale en lien avec une résolution codifiée en nomenclatures spécifiques par niveau de résolution. Exemple : code EUNIS des milieux naturels :, G - Boisements, forêts et autres habitats boisés / G1 - Forêts de feuillus caducifoliés / G1.6 - Hêtraies / G1.6F - Dobrogea Fagus forest.

### Liens

**Projet de recherche CIRFE (ITTECOP 2014) :** http://ittecop.fr/index.php/recherches-cat/47-recherches-2014/129-cirfe-cumul

*ITTECOP est le programme national de recherche dédié à l'intégration territoriale des infrastructures. Elles sont abordées dans leur diversité, qu'elles soient fluviales, ferrées, routières ou énergétiques ainsi qu'au travers de leurs interconnexions avec les territoires : gares, ports ou aéroports. Leurs effets sont analysés sous plusieurs angles complémentaires : écologiques, sociaux, économiques, paysagers ou patrimoniaux.*

*Cette fiche a été réalisée à partir des travaux co-financés par le MTES, l'ADEME et les entreprises membres du CILB. Elle vise à donner un aperçu direct des résultats obtenus et des enjeux tant opérationnels que de politique publique qui restent encore en suspens.*

*Les résultats détaillés des recherches sont accessibles sur www.ittecop.fr*

Connaissance et prévention des risques - Développement des infrastructures - Énergie et climat - Gestion du patrimoine d'infrastructures Impacts sur la santé - Mobilités et transports - Territoires durables et ressources naturelles - Ville et bâtiments durables

Centre d'études et d'expertise sur les risques, l'environnement, la mobilité et l'aménagement - www.cerema.fr Siège social Cité des Mobilités - 25, avenue François Mitterrand - CS 92 803 - F-69674 Bron Cedex - Tél : +33 (0)4 72 14 30 30